## **Demandes**

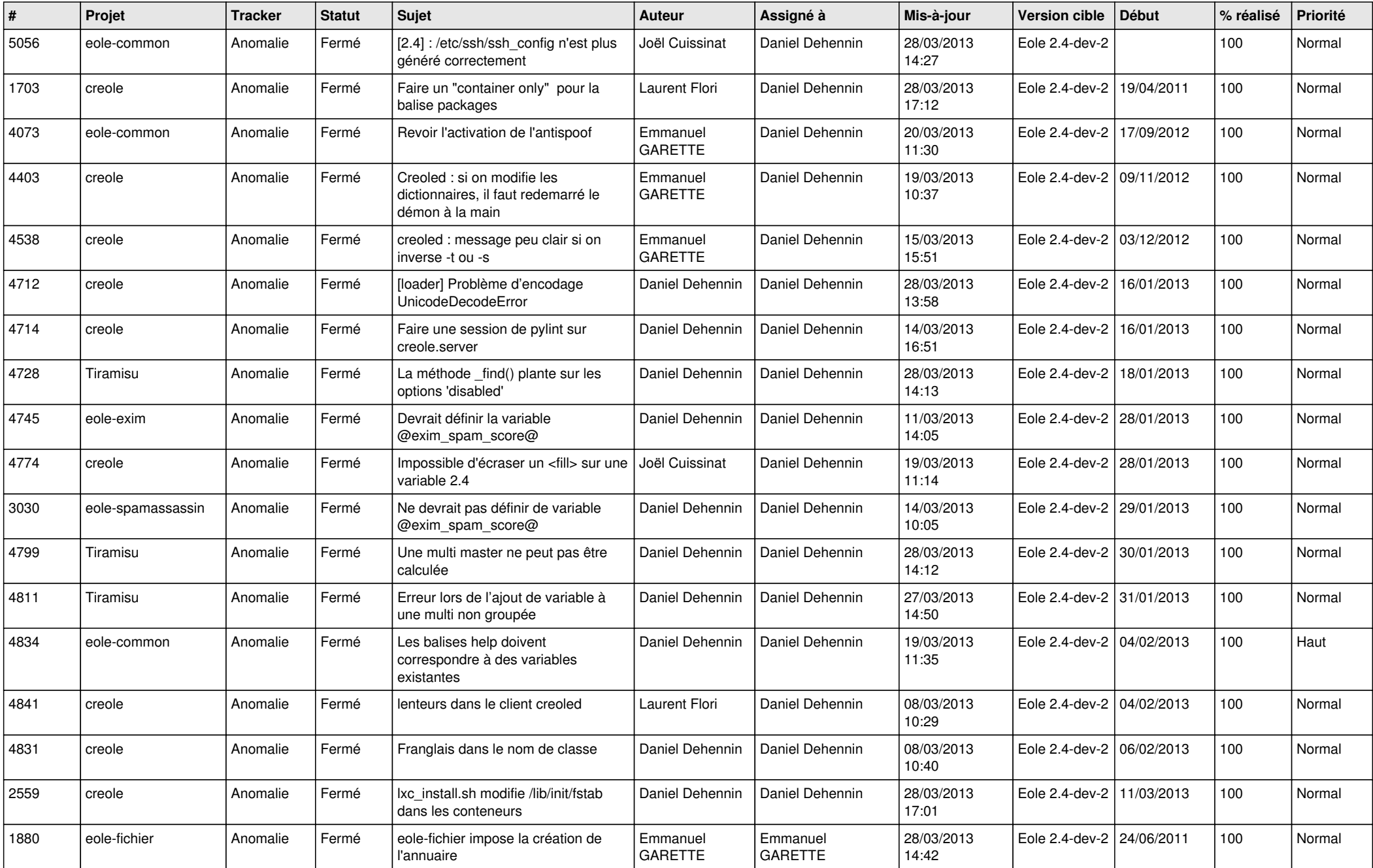

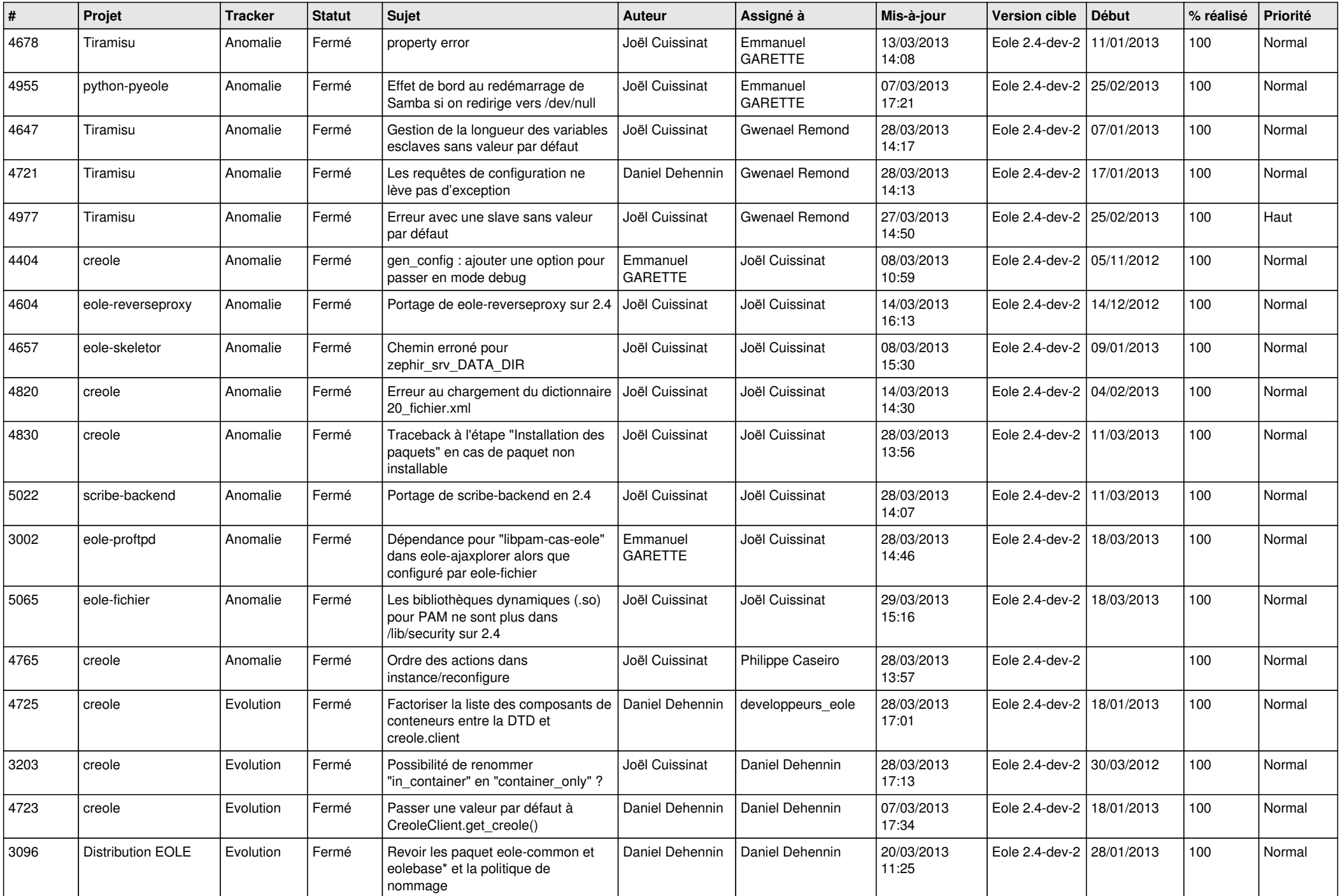

![](_page_2_Picture_653.jpeg)

![](_page_3_Picture_553.jpeg)